Number: HPE2-T36 Passing Score: 800 <u>Time Limit</u>: 120 min <u>File Version</u>: 1.0

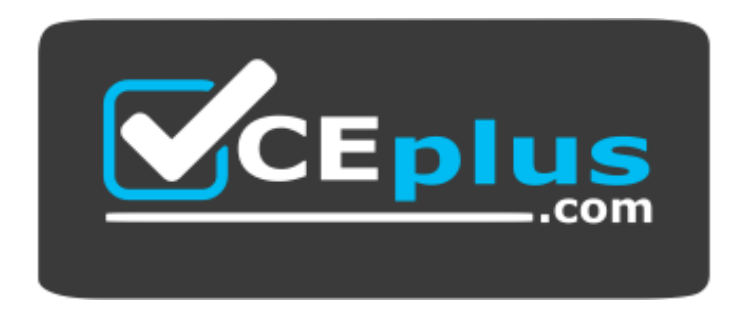

**Website:** [https://vceplus.com](https://vceplus.com/) **VCE to PDF Converter:** <https://vceplus.com/vce-to-pdf/> **Facebook:** <https://www.facebook.com/VCE.For.All.VN/> **Twitter :** [https://twitter.com/VCE\\_Plus](https://twitter.com/VCE_Plus)

**HPE2-T36**

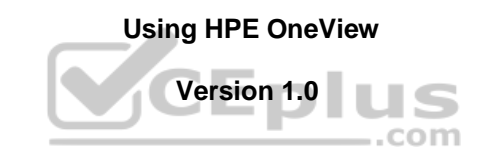

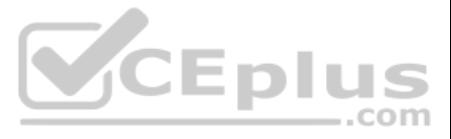

## **Exam A**

# **QUESTION 1**

A customer is concerned about the security of their backups.

Which feature of HPE OneView backups will help address the customer concerns?

**Explanation/Reference:** Reference: https://support.hpe.com/hpesc/public/docDisplay?docId=emr\_na-c03934110

- A. Backups are automatically encrypted.
- B. Backups are protected with two-factor authentication.
- C. Backups utilize an external key manager.
- D. Backups require complex passwords.

**Correct Answer:** A **Section: (none) Explanation**

**QUESTION 2** What is the connection between BIOS and firmware?

A. BIOS is firmware that is exclusively used for Wake on LAN (WOL).

B. BIOS is firmware that is specific for video cards.

C. BIOS is firmware that is restricted for use with laptops.

D. BIOS is firmware that is only used during the booting process.

**Correct Answer:** D **Section: (none) Explanation**

**Explanation/Reference:**

CEplus

Reference: www.howtogeek.com/210186/what-is-the-difference-between-bios-and-firmware/

**QUESTION 3** What does the HPE OneView Global Dashboard provide?

A. Adds a layer of security beyond what HPE OneView delivers on its own.

- B. Offers the ability to manage non-HPE devices.
- C. Extends the unified management view across all of your data centers.
- D. Reduces the number of appliances needed to manage your environment.

**Correct Answer:** D **Section: (none) Explanation**

**Explanation/Reference:** Reference: https://h20195.www2.hpe.com/v2/getpdf.aspx/c04111367.pdf

**QUESTION 4** An administrator is creating server profiles in HPE OneView for provisioning SAN volumes for HPE ProLiant DL systems.

Which option will the administrator need to configure manually?

A. firmware

- B. OS Deployment
- C. connections
- D. local storage

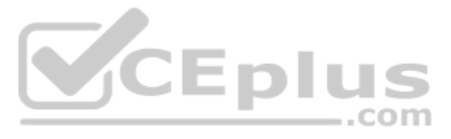

**Correct Answer:** D **Section: (none) Explanation**

**Explanation/Reference:**

# **QUESTION 5**

You receive an alert stating that the firmware version installed does not match version in the firmware baseline specified in the server profile.

Which corrective action should you perform?

A. reapply the server profile B. delete the server profile C. replace the server D. create a new server profile

**Correct Answer:** A **Section: (none) Explanation**

**Explanation/Reference:**

**QUESTION 6** You are in the process of adding an HPE 3PAR storage array to HPE OneView.

After successfully adding the storage array, which step needs to be completed to enable volume provisioning with HPE OneView?

A. The presented CPGs need to be set to "managed".

B. Virtual Volumes need to be created on the array.

C. The presented CPGs need to be set to "discovered".

D. Storage Pools need to be created within HPE OneView.

**Correct Answer:** D **Section: (none) Explanation**

**Explanation/Reference:**

#### **QUESTION 7**

A customer is trying to upload an additional SPP to the OneView appliance, but receives an error message stating that there is not enough internal space available.

What can the customer change on the appliance to enable the upload?

A. Present an additional disk drive B. Enable compression for SPPs C. Add a web server as an external repository

D. Attach an external USB drive

**Correct Answer:** A **Section: (none) Explanation**

**Explanation/Reference:**

**QUESTION 8**

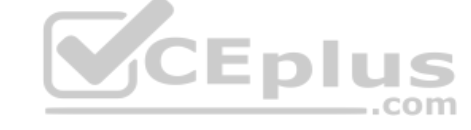

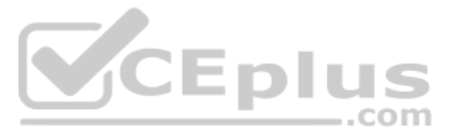

Which HPE products include the HPE Intelligent Provisioning tool by default? (Choose two.)

A. HPE ProLiant servers B. HPE Aruba network solutions C. HPE All-Flash arrays D. HPE Synergy

E. HPE Composable Fabric

## **Correct Answer:** AD **Section: (none) Explanation**

# **Explanation/Reference:**

Reference: https://techlibrary.hpe.com/docs/iss/shared/troubleshoot\_gen10/v34967561.html

**QUESTION 9** You need to troubleshoot your HPE OneView appliance, and HPE support has requested a support dump.

What do you need to consider before you create the support dump? (Choose two.)

**Explanation/Reference:** Reference: https://support.hpe.com/hpesc/public/docDisplay?docId=a00049579en\_us&docLocale=en\_US

- A. Creating the support dump deletes any previous support dump files.
- B. By default, the created support dump file will be sent automatically to HPE support.
- C. Creating the support dump deletes the backup file that exists on HPE OneView.
- D. By default, all data in the support dump file is not encrypted.
- E. Creating the support dump can take several hours.

**Correct Answer:** AD **Section: (none) Explanation**

**Explanation/Reference:**

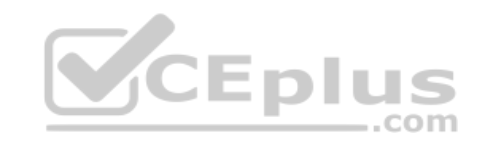

**QUESTION 10** What will occur if you modify the hardware type in a server profile that was created using a server profile template?

A. The server profile template will be updated.

- B. A new server profile template will be created.
- C. A warning will show for being inconsistent.
- D. The firmware baseline will always be reapplied.

**Correct Answer:** C **Section: (none) Explanation**

**QUESTION 11**

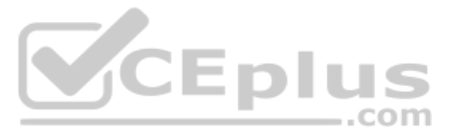

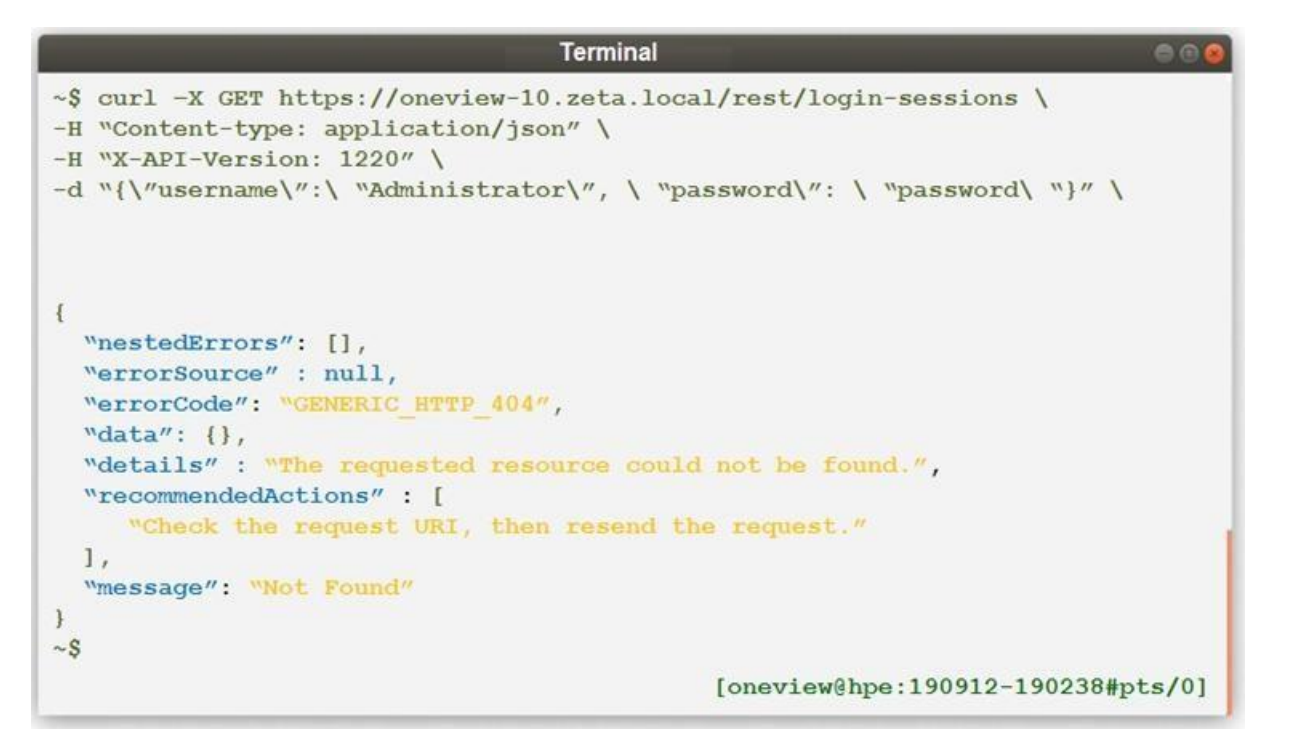

A server administrator is using REST API to create a session ID in a management application.

Which part of the curl command needs to be changed?

**Explanation/Reference:** Reference: https://observersupport.viavisolutions.com/html\_doc/current/index.html#page/rest\_api/session\_creation.html

A. Login credentials in payload section B. Content-Type in header section C. Uniform Resource Locator (URL)

D. GET method

CEplus

**Correct Answer:** B **Section: (none) Explanation**

**QUESTION 12** Which action is required to enable automated SAN zoning with HPE OneView 5.x and FC switches?

A. configure MPIO in the host OS B. create a logical FC switch within OneView C. add a supported SAN manager D. enable NPIV on the FC switch ports

**Correct Answer:** C **Section: (none) Explanation**

**Explanation/Reference:** Reference: https://education.hpe.com/ww/en/training/docs/cds/h4c04s.pdf

**QUESTION 13**  HOTSPOT

A system administrator is creating an HPE OneView network for a VMware server farm.

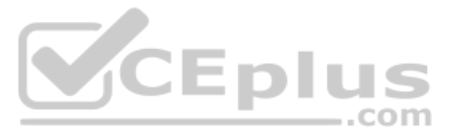

The administrator requires an environment where adding a new VLAN to an upstream switch and VMware vSwitch does not require a change at the Virtual Connect level regardless of the number of used VLANs. Click the setting that allows such behavior in HPE OneView.

**Hot Area:**

**Correct Answer:**

**Section: (none) Explanation**

#### **Explanation/Reference:**

**QUESTION 14** Which HPE storage products can be provisioned with HPE OneView for HPE DL380/DL360 Gen 10 servers? (Choose two.)

A. HPE MSA B. HPE 3PAR C. HPE StoreOnce D. HPE Nimble E. HPE D3940

**Correct Answer:** BD **Section: (none) Explanation**

#### **Explanation/Reference:**

Reference: https://h20195.www2.hpe.com/v2/GetPDF.aspx/4AA5-3811ENW.pdf

**QUESTION 15** Which statement is correct regarding storage pools within HPE OneView?

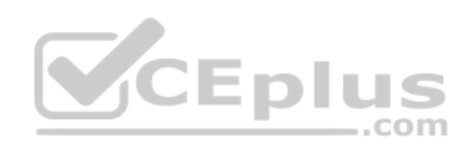

A. Storage pools are automatically set to be managed within HPE OneView.

B. Administrators can delete the storage pools within HPE OneView.C. Administrators can create the storage pools within HPE OneView.

D. Storage pools are automatically discovered when storage systems are added.

**Correct Answer:** D **Section: (none) Explanation**

**Explanation/Reference:** Reference: https://hpe-docs.gitbook.io/posh-hpeoneview/cmdlets/v5.30/storage/add-ovstoragepool

**QUESTION 16** You are planning the deployment of a new HPE OneView Virtual Appliance in a VMware vSphere ESXi environment.

Which disk format should you use?

A. Full provisioned B. Thin provisioned C. Thick provision lazy zeroed D. Thick provision eager zeroed

**Correct Answer:** D **Section: (none) Explanation**

**Explanation/Reference:** Reference: https://certification-learning.hpe.com/TR/datasheet/Exam/HPE2-T36

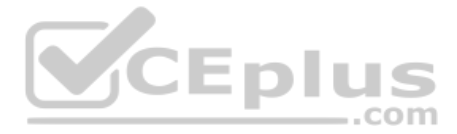

## **QUESTION 17** DRAG DROP

For each Interconnect module, indicate whether a Logical Interconnect Group (LIG) is supported **Select** 

#### **and Place:**

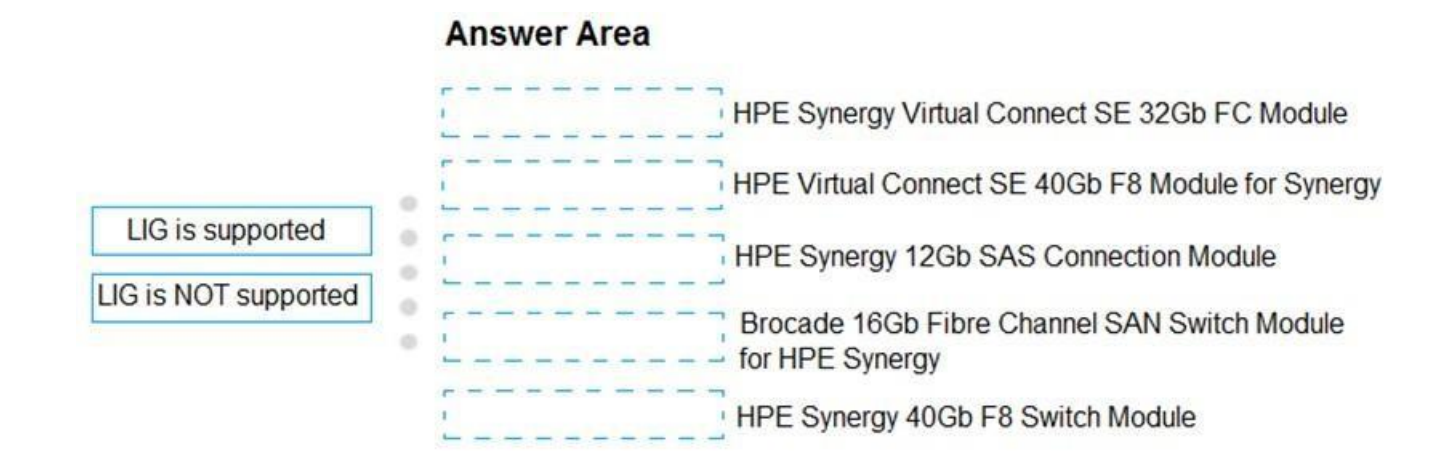

#### **Correct Answer:**

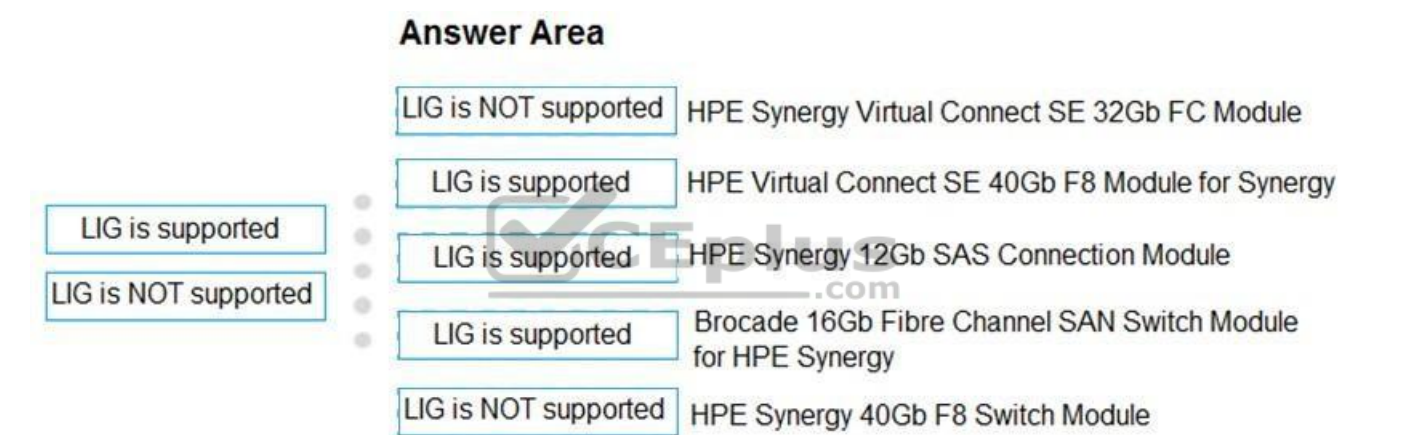

#### **Section: (none) Explanation**

#### **Explanation/Reference:**

**QUESTION 18** Which feature is provided by HPE OneView for VMware vCenter for servers?

A. vSphere/ESXi image deployment

B. create and delete datastores

C. configure a Link Aggregation Group

D. host to LUN mapping

**Correct Answer:** A **Section: (none) Explanation**

#### **Explanation/Reference:**

Reference: https://h20195.www2.hpe.com/V2/getpdf.aspx/A00000108ENW.pdf

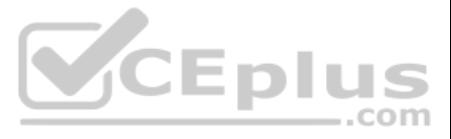

**QUESTION 19** Which networks are required for an Image Streamer implementation? (Choose two.)

A. Storage

- B. Deployment
- C. Production
- D. Management
- E. Development

## **Correct Answer:** BE **Section: (none) Explanation**

**Explanation/Reference:**

# **QUESTION 20**

DRAG DROP

Match the HPE OneView management implementation model to the server type.

## **Select and Place:**

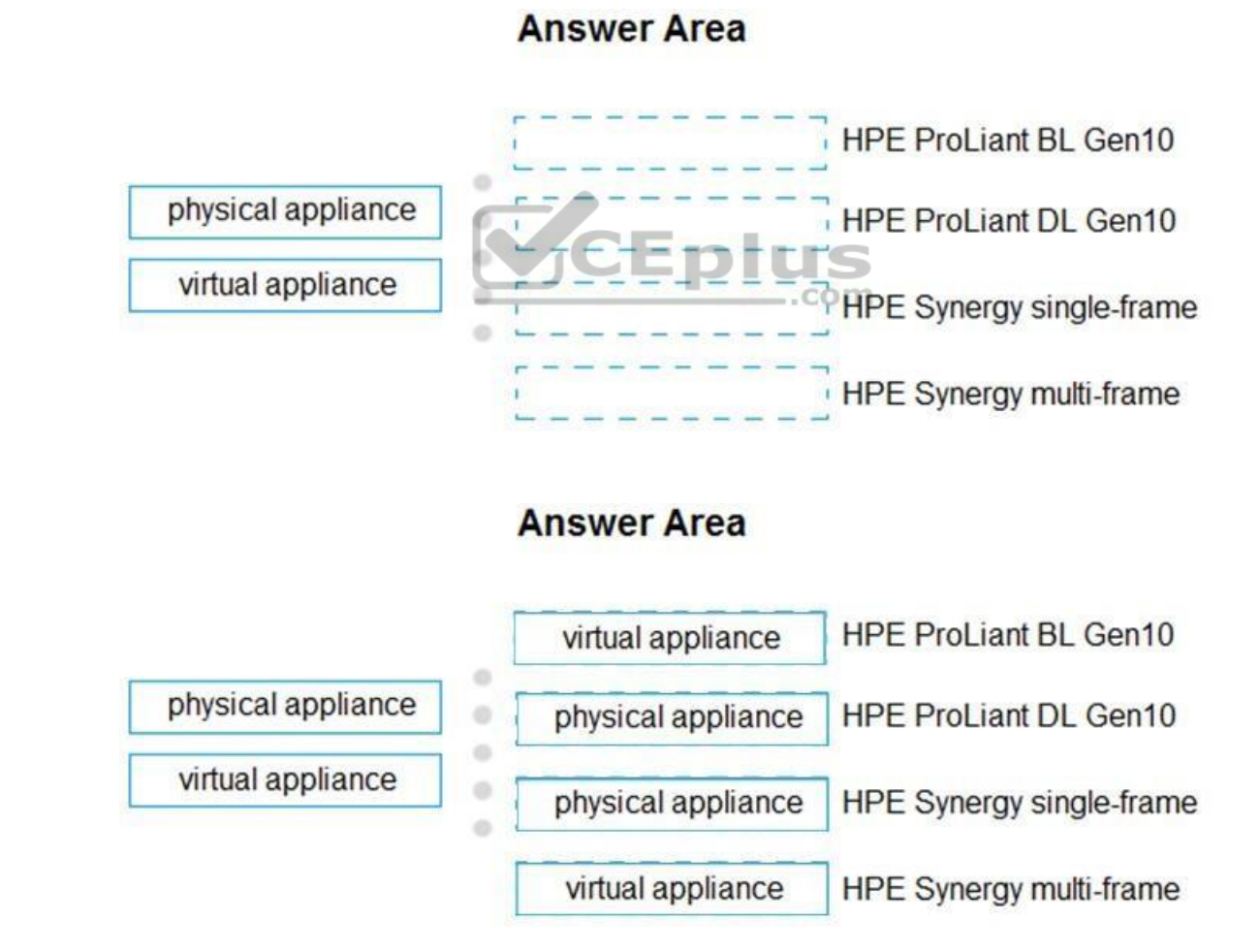

**Correct Answer:**

**Section: (none) Explanation**

**Explanation/Reference:**

**QUESTION 21**

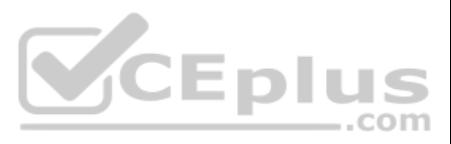

Which parameter is required in the HTTP header of every single REST API call after successful login?

A. Accept-Charset:{charset} B. If-Match:{eTag} C. Content-Type:{media-type}:{charset} D. auth:{session-token}

**Correct Answer:** C **Section: (none) Explanation**

QUESTION 22 When creating a server profile template in HPE OneView for Synergy, which option must you select to ensure OneView will enforce consistency of local storage configuration in a server profile?

#### **Explanation/Reference:**

CEplus **QUESTION 23** A customer needs to use the Map view feature in HPE OneView for their managed BladeSystem server environment.

Which HPE license is required to display this information?

A. Not checked

B. Minimum match

C. OS version

D. Exact match

**Correct Answer:** B **Section: (none) Explanation**

#### **Explanation/Reference:**

Reference: https://hpe-docs.gitbook.io/posh-hpeoneview/cmdlets/v4.20/servers/new-hpovserverprofiletemplate

A. HPE OneView Standard B. HPE OneView Advanced C. HPE Insight Control D. HPE iLO Advanced

**Correct Answer:** B **Section: (none) Explanation**

**Explanation/Reference:** Reference: https://h20195.www2.hpe.com/V2/getpdf.aspx/c04111367.pdf?ver=15 (13)

**QUESTION 24** A customer plans to monitor their HPE BladeSystem c7000 enclosure using HPE OneView.

What information is required to add the enclosure to the OneView appliance? (Choose two.)

A. Enclosure group B. Monitoring license key C. Gateway address D. OA credentials E. OA IP address

**Correct Answer:** AE

www.vceplus.com - Free Questions & Answers - Online Courses - Convert VCE to PDF - VCEplus.com

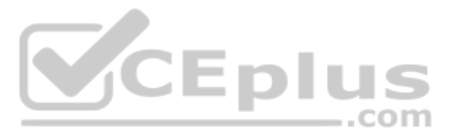

## **Section: (none) Explanation**

## **Explanation/Reference:**

Reference: https://hazembahgat2014.wordpress.com/2015/08/28/hp-oneview-how-to-series-adding-a-new-enclosure-to-oneview-how-to-1/

# **QUESTION 25**

HOTSPOT

A system administrator is unable to assign more tagged networks to a single port in a server profile.

Click the menu option where multiple VLANs can be created as a single entity to solve the administrator's problem.

## **Hot Area:**

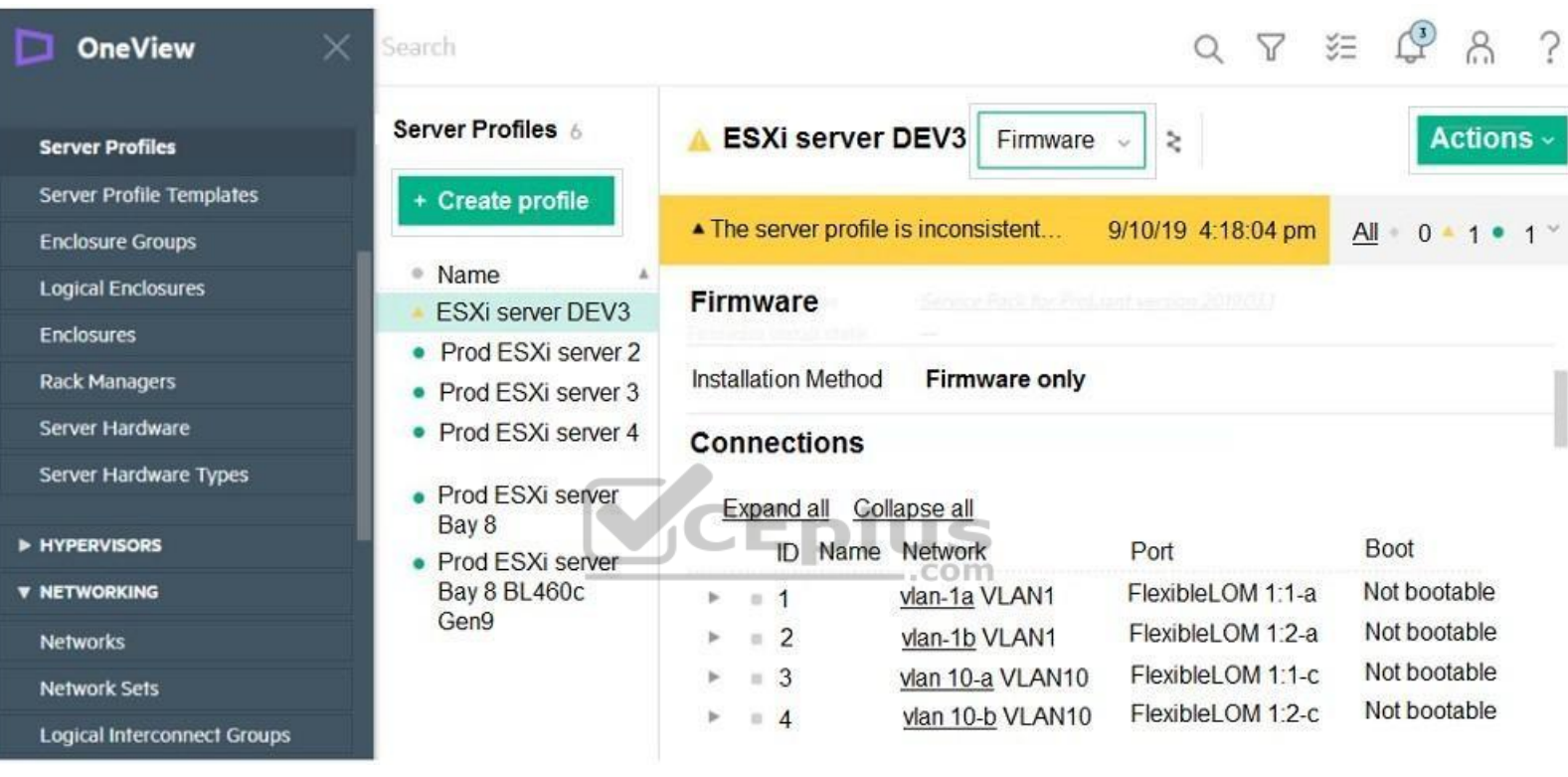

#### **Correct Answer:**

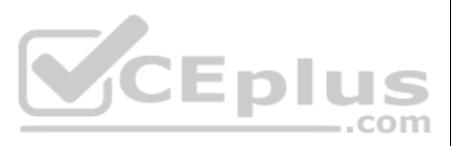

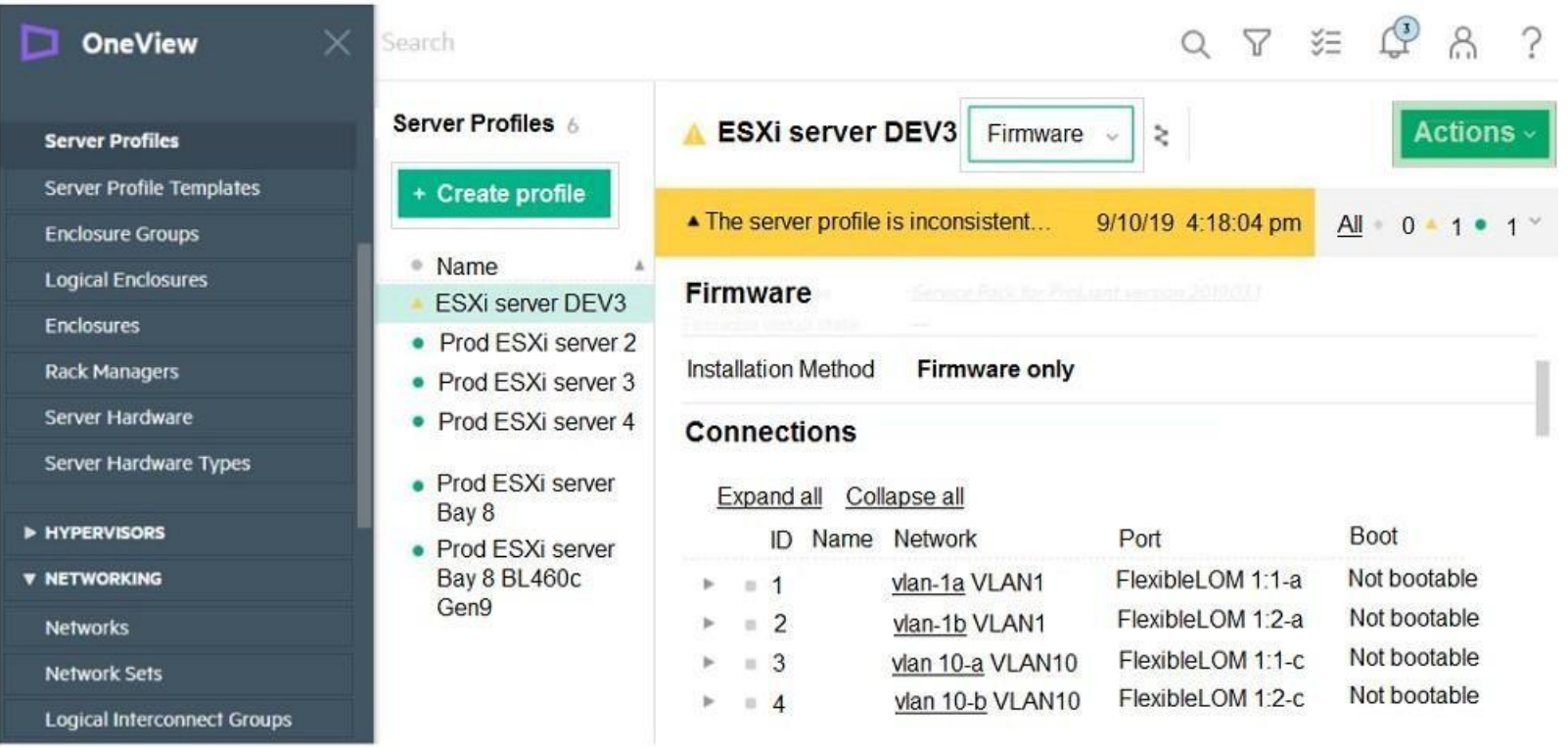

## **Section: (none) Explanation**

**Explanation/Reference:**

**QUESTION 26** Where can an administrator display the API communications traffic in order to develop automation scripts?

A. Terminal Window B. Remote Desktop

C. VNC Session D. Web Browser

**Correct Answer:** D **Section: (none) Explanation**

**Explanation/Reference:**

**QUESTION 27** Which objects can be placed into the rack layout in HPE OneView? (Choose two.)

A. Server

- B. Composer
- C. Power Delivery Device
- D. Frame Link Module
- E. Image Streamer

**Correct Answer:** AB **Section: (none) Explanation Explanation/Reference:**

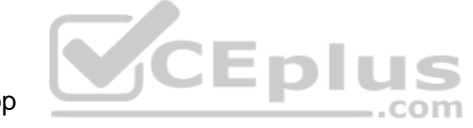

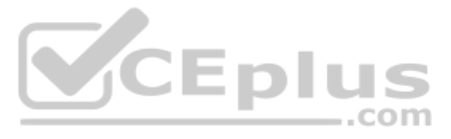

Reference: https://go.vlcmtech.com/hubfs/HPE%20OneView/New%20LP%20-%2007-2019/Dummies%20guide%20to%20HPE%20OneView%209781119416623.pdf

**Explanation/Reference:** Reference: https://support.hpe.com/hpesc/public/docDisplay?docId=c03967142&docLocale=en\_US

**QUESTION 28** Which type of API is supported by HPE OneView?

A. REST B. SOAP C. JSON D. XML

**Correct Answer:** A **Section: (none) Explanation**

## **QUESTION 29**

Which behavior is the result of Device bay  $+$  server hardware affinity?

A. When a blade server is replaced with a new one with the same serial number, the server profile is not reapplied.

B. When a blade server is replaced with a new one with a different serial number, the server profile is not applied.

C. When a blade server is moved to a different bay, the server profile is reapplied.

D. When a blade server is replaced with a new one with a different serial number, the server profile is reapplied.

**Correct Answer:** B **Section: (none) Explanation**

**Explanation/Reference:**

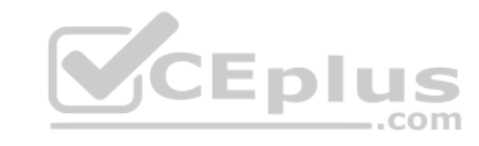

**QUESTION 30** Where can you find code examples for third-party integrations into HPE OneView?

A. Free Software Foundation B. HPE Software Depot C. HPE Support Center D. GitHub Repository

**Correct Answer:** D **Section: (none) Explanation**

**Explanation/Reference:**

## **QUESTION 31**

An administrator is removing a specific HPE Service Pack for ProLiant (SPP) from the firmware repository that is still used by some server profile templates.

Which statement is true regarding this SPP?

- A. The administrator cannot delete an SPP if it is still in use by any server profile or template.
- B. HPE OneView will automatically assign the next available firmware baseline revision to the templates.
- C. The administrator should edit the server profile templates manually and assign a new valid firmware baseline.
- D. The SPP removal will be staged until it is no longer used by any server profile or template.

**Correct Answer:** D

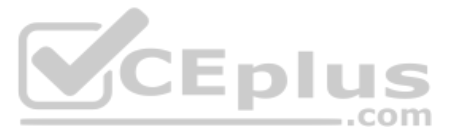

**Section: (none) Explanation**

## **Explanation/Reference:**

**QUESTION 32** Which tool do you need to use in order to schedule a firmware update in HPE OneView?

A. Smart Storage Administrator B. Smart Update Tools C. integrated Lights Out (iLO) D. HPE InfoSight

**Correct Answer:** B **Section: (none) Explanation**

#### **Explanation/Reference:**

Reference: https://buy.hpe.com/us/en/software/infrastructure-management-software/system-server-management-software/hpe-system-server-software-management-software/smart-update-tools-sut/p/1008543199

## **QUESTION 33**

Where is HPE OneView for Synergy deployed?

A. on a virtual appliance running in Hyper-V B. on a physical appliance – Image Streamer C. on a physical appliance – Composer D. on a virtual appliance running in VMware

**Correct Answer:** C **Section: (none) Explanation**

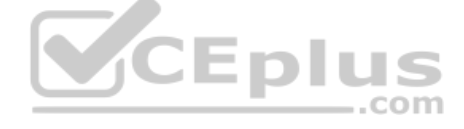

#### **Explanation/Reference:**

Reference: https://techlibrary.hpe.com/docs/synergy/shared/setup\_overview/index.html

## **QUESTION 34**

What are two situations in which you must use HPE OneView Global Dashboard in addition to HPE OneView? (Choose two.)

A. You need a consolidated view across resources managed by HPE Synergy Composer and HPE OneView virtual appliances.

B. You need to upload HPE OneView performance data into HPE InfoSight.

- C. You need an amount of managed resources beyond the limit of a single HPE OneView appliance.
- D. You need high availability for HPE OneView instances and mirror them across two datacenters.
- E. You need to manage HPE Synergy compute modules from an HPE OneView virtual appliance.

**Correct Answer:** AC **Section: (none) Explanation**

# **Explanation/Reference:**

**QUESTION 35** Which components are required for a production HPE Image Streamer deployment? (Choose two.)

A. HPE Apollo servers

- B. a Deployment Network
- C. OneView Global Dashboard

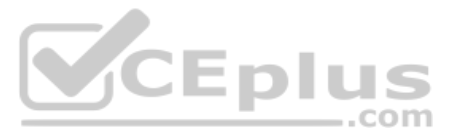

D. automatic SAN zoning E. multiple frames

**Correct Answer:** BE **Section: (none) Explanation**

**Explanation/Reference:**

## **QUESTION 36**

A customer needs to check whether shared infrastructure and Gen10 servers are aligned with SPPs available in the OneView repositories.

**Explanation/Reference:** Reference: https://techlibrary.hpe.com/docs/synergy/shared/firmware/s\_firmware-complaince-fwguide.html

Which HPE OneView functionality can be used to fulfill the customer requirement?

A. Firmware Compliance report B. Health Check C. Server Hardware report D. Firmware repository

**Correct Answer:** A **Section: (none) Explanation**

#### **QUESTION 37**

A customer has an HPE BladeSystem c7000 enclosure with 14 blade servers. The blade servers connect to the company network through HPE Virtual Connect modules.

The customer would like to use HPE OneView to manage their Blade environment.

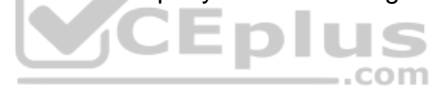

What is the recommended location for the HPE OneView appliance?

A. the blade server in Bay 1 of the enclosure B. the blade server in Bay 16 of the enclosure C. a monitored rack mounted DL server

D. a managed rack mounted DL server

**Correct Answer:** B **Section: (none) Explanation**

**Explanation/Reference:**

#### **QUESTION 38**

When configuring network parameters in HPE OneView for BladeSystem and Synergy compute modules, what is a benefit of using Virtual MAC addresses (vMAC)?

A. A server admin can assign custom MAC addresses to each server.

- B. An application license can be ported to another server profile.
- C. A vMAC can be changed to physical MAC if required after deployment.
- D. If a server fails, a server replacement uses the same MAC address.

**Correct Answer:** C **Section: (none) Explanation**

**Explanation/Reference:**

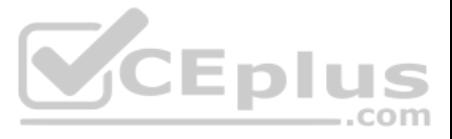

QUESTION 39 Which tool enables you to manage ML/DL systems by receiving alerting, pre-failure alerts, automatic call logging, automatic parts dispatch, and contract/warrant display through integrated Remote Support?

A. HPE InfoSight B. HPE OneView Global Dashboard C. HPE OneView D. HPE Intelligent Management Center

**Correct Answer:** C **Section: (none) Explanation**

**Explanation/Reference:** Reference: https://h20195.www2.hpe.com/v2/getpdf.aspx/c04111367.pdf (2)

## **QUESTION 40**

A customer has an environment including HPE ProLiant DL servers and HPE 3PAR storage arrays. They are planning to provision storage using HPE OneView.

Which licensing configuration will meet the customer needs?

A. An HPE 3PAR Virtual Domain License must be activated on the HPE 3PAR storage array. B. An HPE 3PAR Online Import License must be enabled on the HPE 3PAR storage array. C. An HPE OneView Advanced License is required for every HPE server with provisioned storage. D. An FC Upgrade License is required for every HPE server to enable FC connectivity.

**Correct Answer:** C **Section: (none) Explanation**

**Explanation/Reference:**

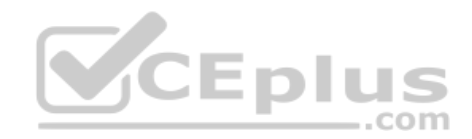

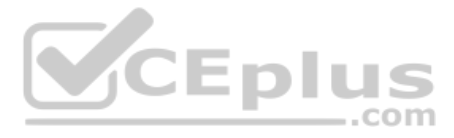